## Modern chemistry homework 8-2 answers >>>CLICK HERE<<<

Modern chemistry homework 8-2 answers

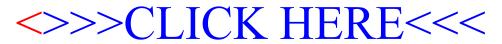